## **Tastaturkart serbisk (latin)**

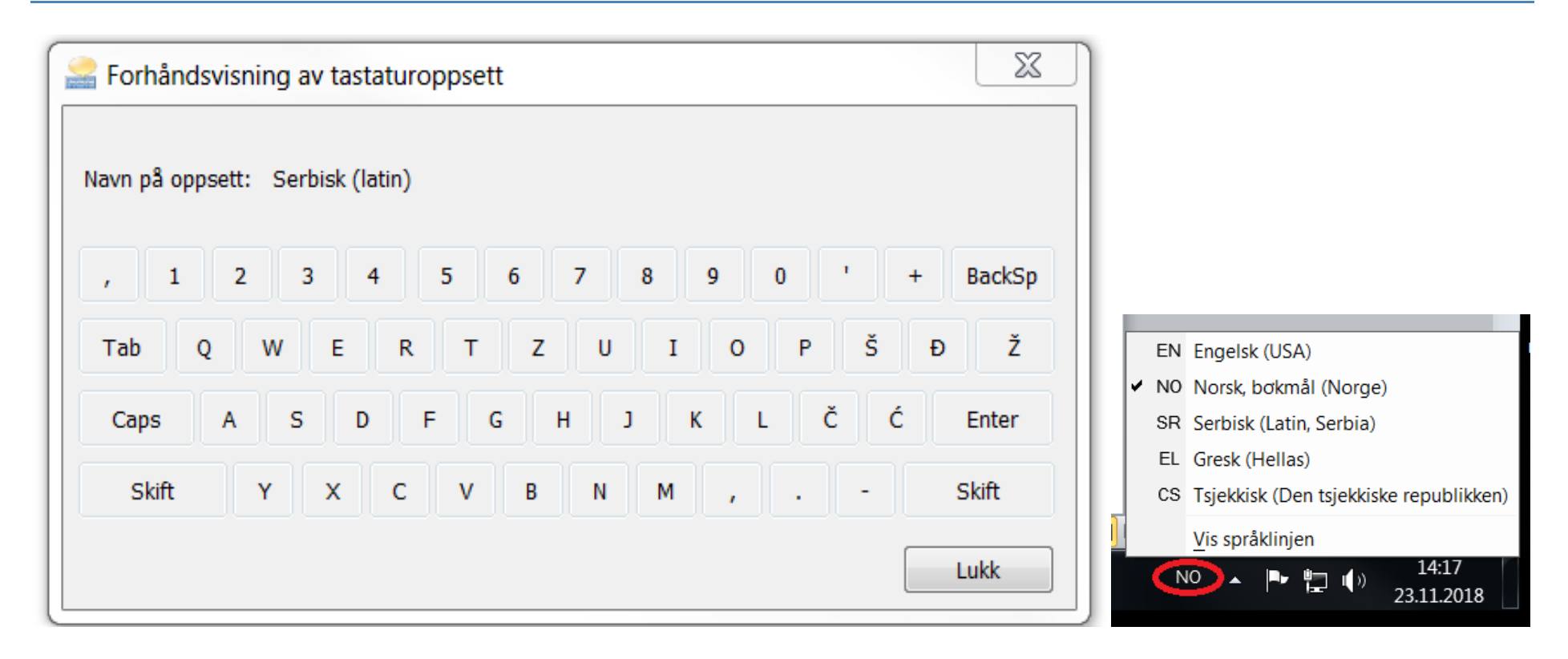

Du skifter tastaturoppsett ved å bytte mellom NO og SR på språkmenyen nederst til høyre